# **SD202K 録画日数算出ツールの使い方 (1/3)**

#### **本ツールの計算結果は特定条件下での評価に基づく推測値であり、実際の録画可能時間や必要機器員数は撮影する被 写体等により差異が生じる場合があります。以下の様な内容に留意し、SD容量に十二分に余裕を持たせたシステム設計・ 設定をお願いします。**

- ◦H.265/H.264など動画圧縮方式は、被写体の状況により設定したビットレート値を超えることがあります。
- ◦人通りが多い場所や動きの多い被写体、複雑な柄が背景にある場所などでは、設定したビットレート値を超えることがあります。
- ◦秒1コマの場合、映像生成(Iフレーム間隔)の仕組み上、規定値より余裕を持たせた計算値にしています。
- ◦レコーダー設定時にカメラをネットワークに接続していなかった場合計算より高いビットレート値で録画される可能性があり、想定の日数録画できない場合があります。 (設定情報を別のレコーダーから読み込みした場合も注意が必要です)

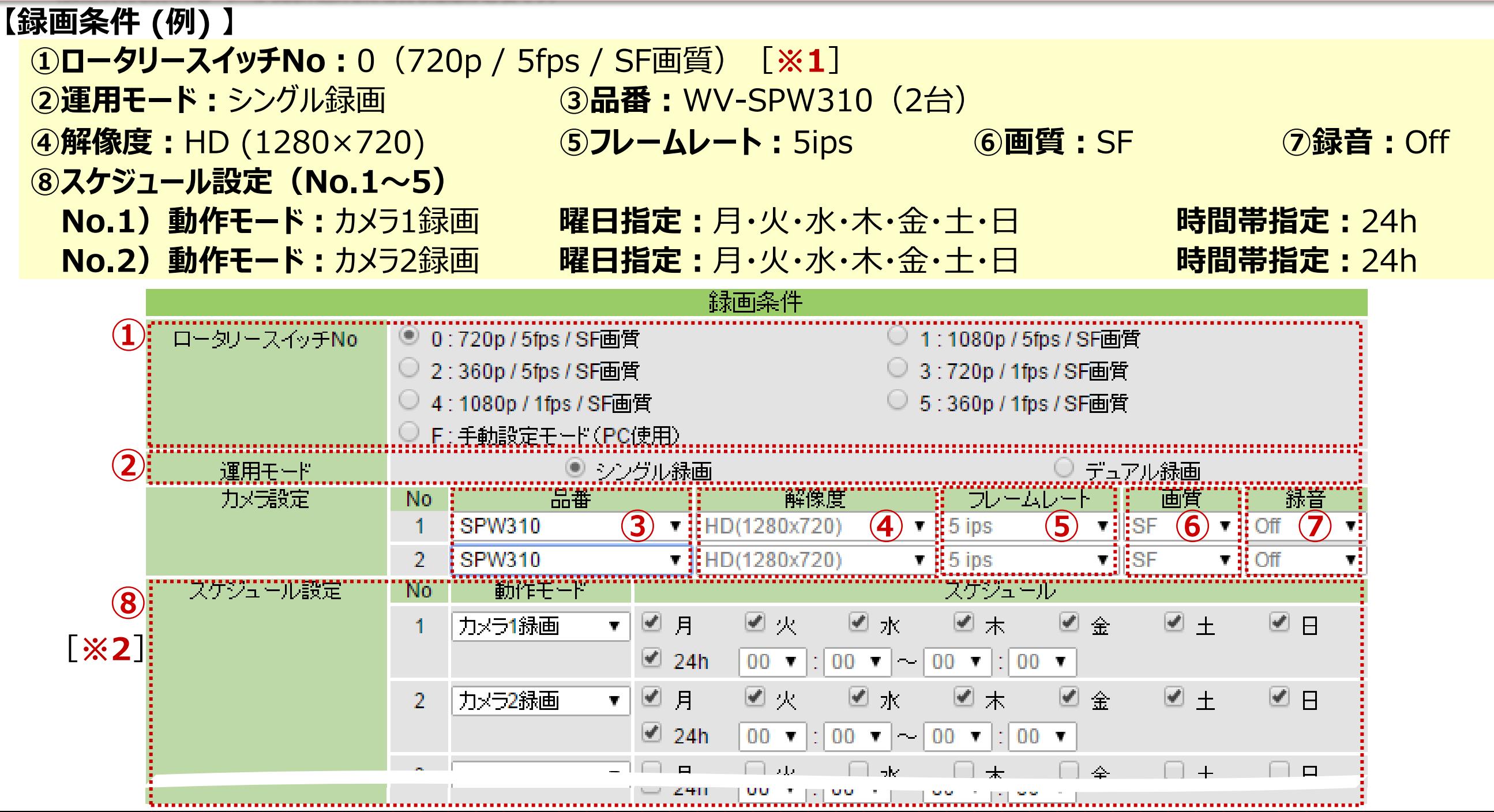

## **SD202K 録画日数算出ツールの使い方 (2/3)**

※1:ロータリースイッチNoを「0~5」に設定した場合、「解像度」「フレームレート」「画質」録音」は固定値ですが 「F」に設定した場合は個別に変更できます。(実機ではPCを使用してSDレコーダーのこれらの項目を設定) ロータリースイッチで設定する解像度にカメラが対応していない場合、自動的に16:9の小さい解像度をカメラに設定します。 ※2:時間帯指定する場合は、 「24h」をOffにしてください。

### **【計算結果】** ※1

使用するSDメモリーカードのサイズ(容量[GB]×枚数)毎の推定録画日数(参考値) を表示します。設定した録画条件と推定録画日数より、適切な組合せを選定できます。

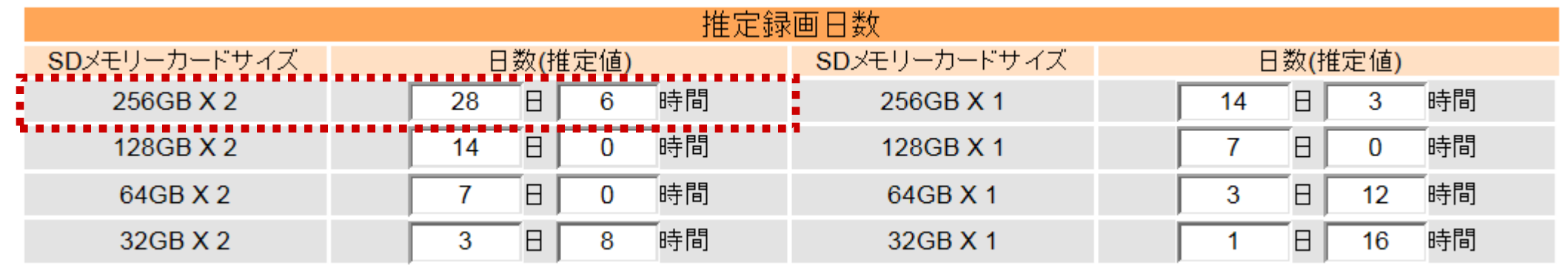

※1:運用モードが「デュアル録画」 の場合には、SDメモリーカードが1枚の表示結果が全てグレーアウト表示となります。

例) 1ページ記載の録画条件のとき、上記の計算結果になります。 この条件下で、録画日数が「25日以上」必要な場合、「256GB×2枚(512GB)」 を選定してください。

# **SD202K 録画日数算出ツールの使い方 (3/3)**

## **【その他注意事項】**

・パナソニック製 業務用SDメモリーカードをご使用ください。

- ・推定録画日数の表示条件は以下の通りです。
	- 月曜日から録画を開始した場合を想定して計算します。
- データの暗号化をおこなった場合の録画日数となります。 その他についてはツールのご注意欄を確認してください。